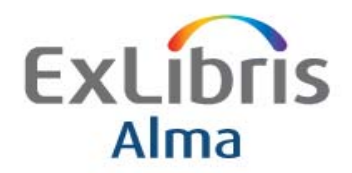

## **METADATA EDITOR KEYBOARD SHORTCUTS**

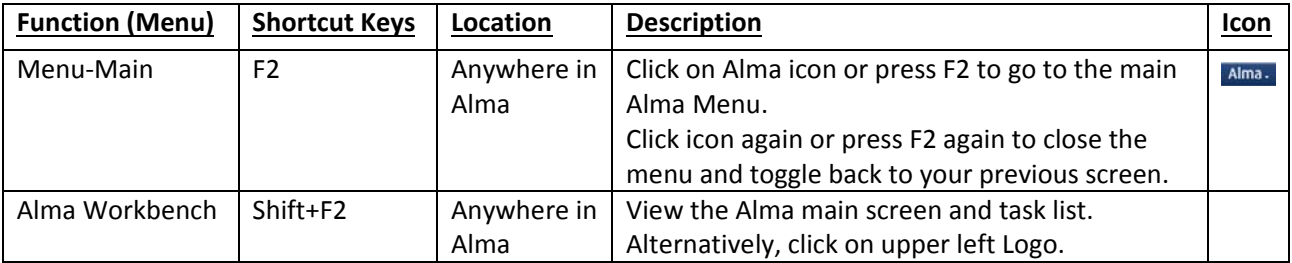

## **EDITING METADATA**

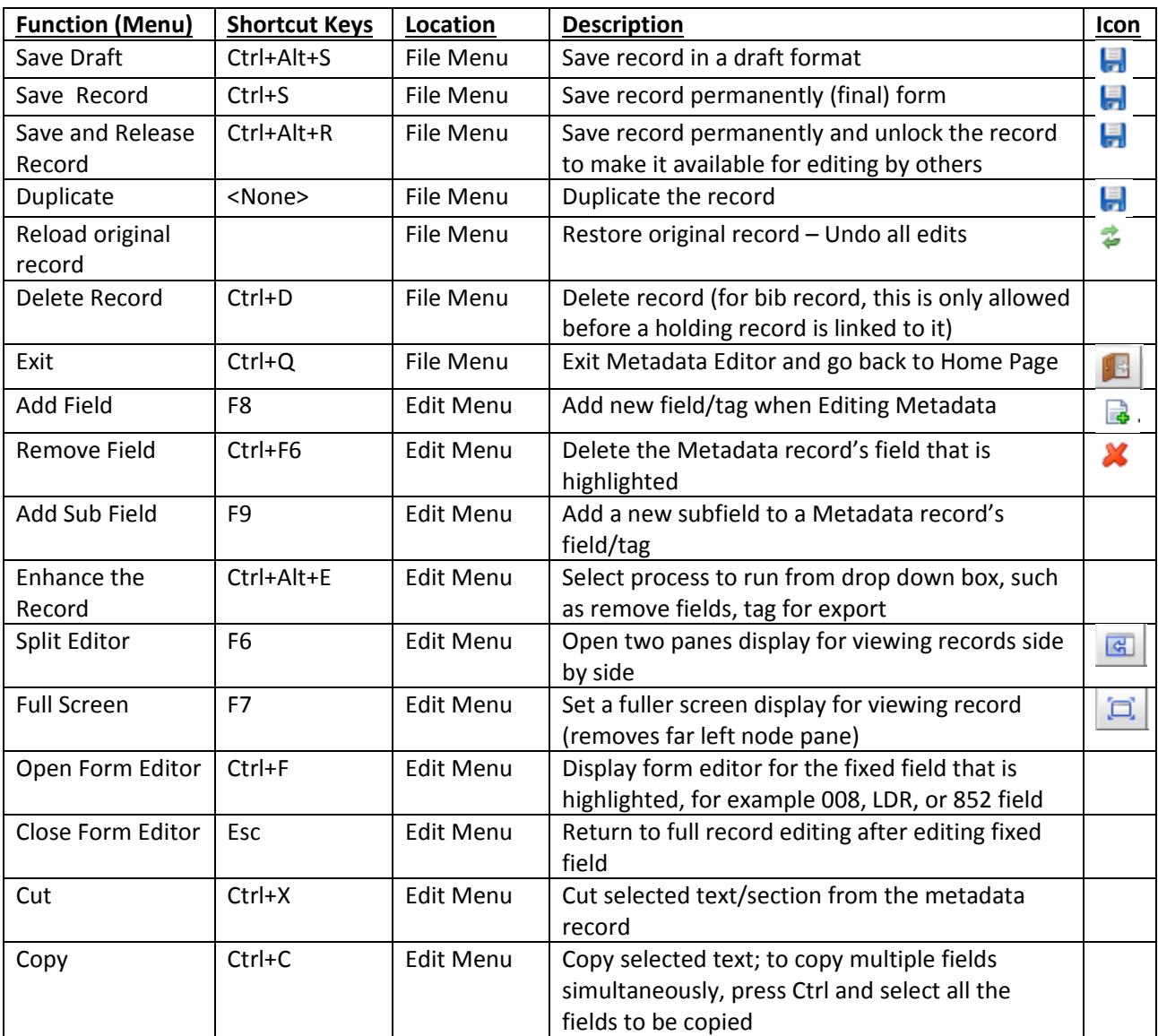

Confidential and proprietary information of Ex Libris Group, copyright © 2014. Reproduction or republication of this information in any form is strictly prohibited without express written consent of Ex Libris Group.

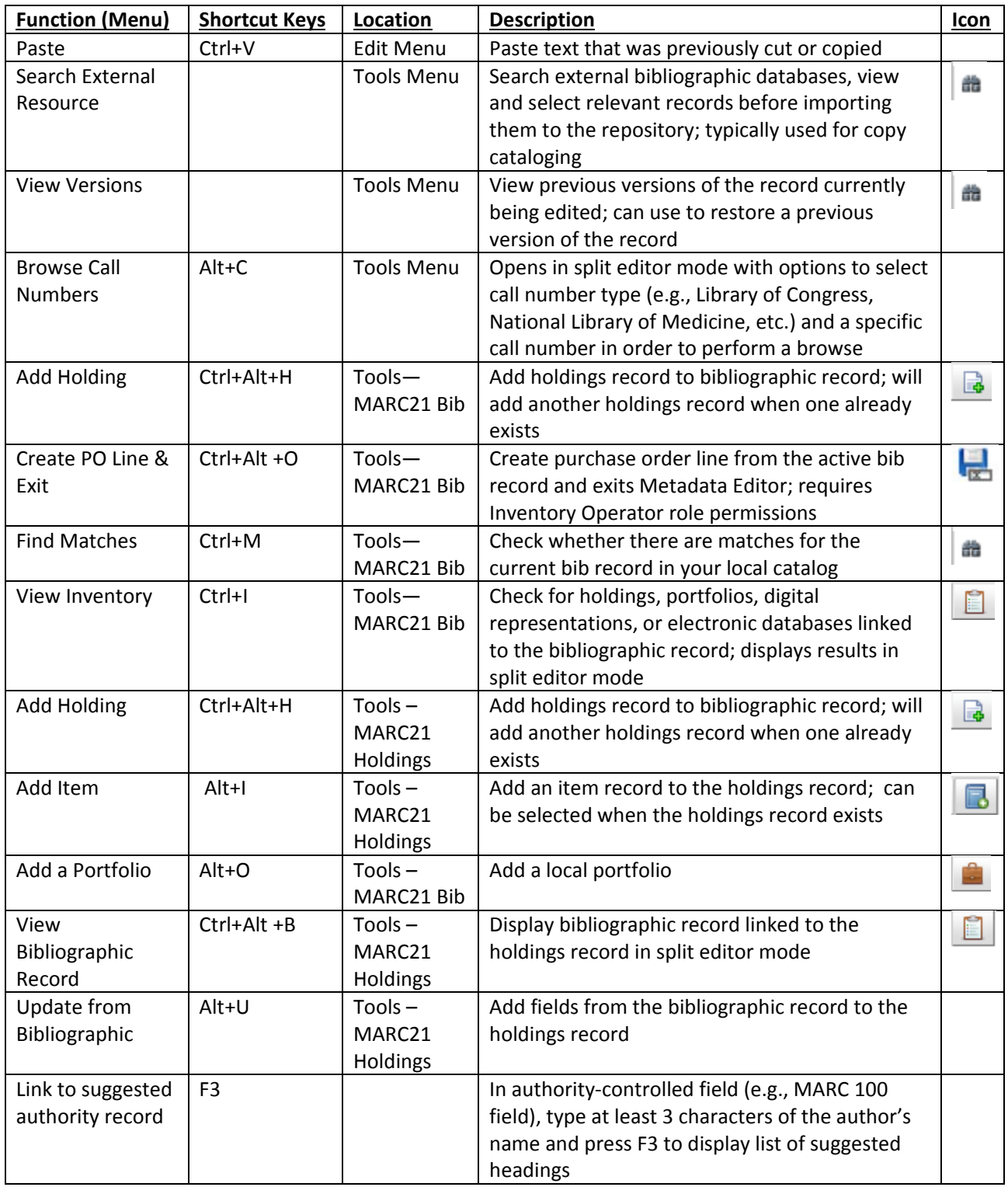